Большая энциклопедия Кирилла и Мефодия 2002

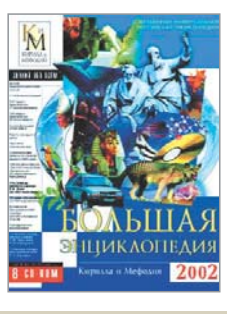

# Освобождаем ПОЛКИ

ИЗДАТЕЛЬ САЙТ ЦЕНА

«Кирилл и Мефодий» www.km.ru  $2 CD - $6, 8 CD - $40, DVD - $50$ 

Славны «Кирилл и Мефодий» трудами своими мультимедийными. И все-то у них ладно: энциклопедии - объемистые, интерфейсы - интуитивно понятные, обновления версий - ежегодные. Как не попользовать сей преполезный ресурс и школяру, и абитуриенту, и ученому мужу? Нужно только выбрать носитель (точнее, их количество): на двух CD (сокращенная версия) умещается восемьдесят тысяч статей да пятнадцать с лишком тысяч иллюстраций; на восьми CD статей с картинками чуток побольше, да к тому же аудио- и видеофрагменты прилагаются, общей сложностью на 12 часов проигрывания; а на DVD различных фото и видеороликов добавлено и сверх того. О полной CD-версии я вам и расскажу (DVD-то у честного люда пока редко встречается).

Самым нудным и трудоемким занятием при работе с толстенными фолиантами энциклопедий всегда был поиск нужной статьи. В любом электронном аналоге эта проблема заметно облегчается, а в КМ-энциклопедии - здесь нужно отдать «кирилломефодиевцам» должное - практически исчезает, вот уж, что называется, сделано на совесть и максимально «дружелюбно» по отношению к пользователю. Возможности поиска действительно широки: можно найти искомую статью по теме, названию, любому фрагменту в ее названии или слову (словосочетанию) в ее тексте; отобрать статьи, относящиеся к определенному времени, стране, региону или исторической области; воспользоваться фильтром по персоналиям и иллюстрациям, а с помощью окна «Смотри также» всегда иметь под рукой список литературы и интернет-ресурсов по теме. Немалым удобством являются и дополнительные сервисные функции.

«Толковый словарь русского языка» Ожегова, а вместе с ним «Пословицы русского народа» В. И. Даля, «Толковый словарь иностранных слов» Л. П. Крысина и еще пару пухлых справочных книжиц можете смело нести в макулатуру. Все это прекрасно уместилось на дисках КМ, где в довершение ко всему дружно сосуществуют «Географический атлас мира» с интерактивными картами, «Разгадыватель кроссвордов», мультимедиа-панорамы с динозаврами, а также вырезки из исторических документов, научных трудов и литературных произведений.  $\blacksquare$ 

### Обучение Borland C++ Builder 5.0

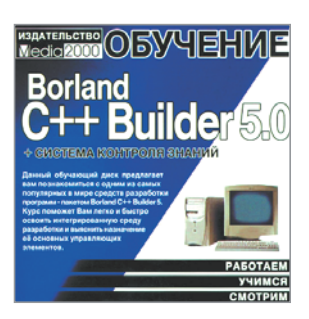

# Не так страшен черт...

ИЗДАТЕЛЬ САЙТ ЦЕНА

«Медиа-Сервис 2000» www.media2000.ru  $$25$ 

С++ всегда казался мне чем-то непостижимым. Наверное потому, что в жизни я с ним никогда лицом к лицу не сталкивался, поскольку заведомо полагал это бессмысленным, ведь С++ - нечто непостижимое. А на приятеля-технаря вообще смотреть было страшно. Особенно когда в руках у него талмуд по C++ (еще потолще, чем библия по Windows), а в глазах - сосредоточенное непонимание. Каково же было мое (и его) удивление, когда однажды я сказал ему, что запросто слеплю на С++ хоть и простенький, но калькулятор, хоть и страшненький, но медиаплейер! Нужно только внимательно проштудировать видеоуроки с нового самоучителя по Borland C++ Builder 5.0 из обозреваемой нами серии, чтобы приблизительно разобраться в принципах работы программы, кнопки в интерфейсе которой менее страшны, чем чистый С++-код. Хотя на человека неподготовленного и графический интерфейс может произвести несколько удручающее впечатление. А смысл функций многих из них без специальной подготовки и понять достаточно сложно. Поэтому нередко приходится верить диктору на слово: «Сюда ткнуть? Ну... Давайте ткнем». И набираться терпения, чтобы умудриться внимательно выслушать скучноватые и как раз в этом случае почему-то кажущиеся довольно скупыми объяснения. Зато авторитет цифрового лектора, в отличие предыдущих уроков из этой серии обучающих программ, к примеру, по Adobe Photoshop 6.0, неизменно растет, правда, то и дело хочется прервать его разглагольствования криком: «Ну давай уже, показывай, как делать!» Но рано или поздно он вам покажет. И как визуальные компоненты программы (те самые кнопочки) использовать, и как приложения (калькуляторы и медиаплейеры, не говоря уже о текстовых редакторах и проводниках) создавать, и в заключение - как отлаживать созданную вами программу и управлять проектом. В принципе, далее рассказывается, как можно программными средствами отследить ошибку в коде с тысячами строк... А неплохо было бы разобраться в C++ настолько, чтобы не только в работе кое-как склеенного своими руками приложения что-то понимать, но и чужие ошибки уметь исправить. Уж больно ситуация типичная. Хотя это так, к слову. Помощью одного самоучителя тут явно не обойдешься. Но начинать с чего-то все-таки нужно.  $\blacksquare$ 

## Обучение CorelDraw 10

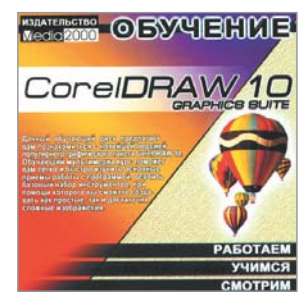

## «Страшные истории» или Corel в руку

ИЗДАТЕЛЬ САЙТ **LEHA** 

«Мелиа-Сервис 2000» www.media2000.ru  $$25$ 

Вы давным-давно уяснили себе разницу между растровыми и векторными графическими редакторами, и будь то CorelDraw, Illustrator от Adobe или FreeHand от Macromedia — чувствуете себя в их компании, как рыба в воде. Тогда пропустите то, что последует ниже. А ниже последует миллион раз уже всеми слышанное пояснение для не сведущих о том, что же представляет собой векторная графика. Как говорится, впрок.

Итак, если растровое изображение состоит из множества точек (пикселей) и так, собственно, хранится - каждая цветовая точка представлена в компьютере несколькими битами (от 8 до 16), то в векторной графике рисунок членится на простейшие геометрические фигуры, и каждый элемент хранится в памяти компьютера в виде математической формулы. Поэтому, к примеру, при масштабировании рисунок в векторном редакторе не теряет в качестве: компьютер высчитывает необходимые параметры, производя простейшие математические операции. Это то, что полезно знать перед тем, как приступить к изучению возможностей Corel-Draw 10, чему призван поспособствовать новый обучающий диск из известной уже серии самоучителей издательства Media2000. 0 дисках этого семейства было достаточно сказано в прошлом номере, но для тех, кто его не читал, снова повторюсь: вся соль заключается в полной эмуляции рабочего стола компьютера при работе с программой. Вы сидите и смотрите видеоуроки - «страшные» истории о том, как на вашем столе хозяйничает чужой курсор под комментарий диктора - постепенно для вас разжевывают интерфейс программы, ее основные свойства, инструменты и многочисленные функции. Ваше дело - сидеть и мотать на ус. Интерактивности, таким образом, кот наплакал, но иногда можно наткнуться на бесполезный тест, пройдя который получаешь статистику ответов «Столько-то правильных, столько-то нет», а где ошибся — черт его знает! Кстати, на диске с обучающей программой по Corel его нет - и хорошо, зачем нам кузнец? В остальном же он немногим отличается от своих собратьев. Под CorelDraw отведено целых 10 разделов, посвященных знакомству с программой, ее инструментами, принципами работы с текстом, спецэффектами, подготовке документов к печати, автоматизации и др.  $\blacksquare$ 

### Обучение Adobe Illustrator 10

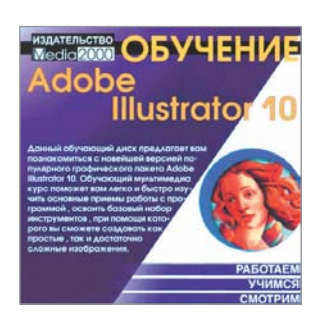

# Ручной вектор для профессионалов

ИЗДАТЕЛЬ САЙТ ЦЕНА

«Медиа-Сервис 2000» www.media2000.ru  $$25$ 

«Продолжаем разговор!» — говаривал один упитанный мужчина в полном расцвете сил с кулером на спине. Разобрались с новой версией CorelDraw? Принимайтесь за десятый Adobe Illustrator. У них там на рынке графических пакетов здоровая конкуренция, поэтому все идут в ногу - хромые долго в строю не задерживаются. Кроме того, поскольку довольно часто производителем и векторных, и растровых редакторов является одна крупная компания (такая, как Adobe или Macromedia) — ее программные продукты замечательно интегрируются друг с другом. Поэтому не поленитесь освоить приставку к любимому Photoshop. На первых порах вам поможет самоучитель компании Media2000 по Adobe Illustrator 10 - весьма продвинутой со времен предшествующих версий штуковине. Редактор от Corel Corporation обычно советуют начинающим. как более простой по интерфейсу. К Adobe Illustrator после таких слов хочется привесить ярлык «для профессионалов». Хотя по возможностям эти программы практически идентичны. Дело за личными предпочтениями: для кого-то хорошо знакомый интерфейс Photoshop может стать весьма значимым аргументом. Как бы то ни было, чтобы сравнивать, нужно знать; чтобы знать - научиться. Тем более, всегда приятно и полезно иметь собственное мнение, а также уметь критически оценивать «полезные» советы из многочисленных FAQ. Вот и учитесь на здоровье основным приемам работы, осваивайте уже освоенный в Photoshop базовый набор инструментов, узнавайте, как работать в Adobe Illustrator с объектами, создавать новые кисти и использовать фильтры стилизации, векторные преобразования и новые возможности при создании текстур. Очень показательным пунктом для сравнения с CorelDraw 10 является работа с текстом. Поэкспериментируйте на досуге. После этого, возможно, станет более ясно, что за зверь этот вектор и как с ним обращаться. Помимо прочего, всем, кому приходится иметь дело с информационной графикой, то есть оформлением разнообразных диаграмм для статистических, социологических, маркетинговых и прочих отчетов, весьма недурственно будет освоить соответствующие функции этого редактора — результат может положительно сказаться на общем впечатлении от вашего доклада на деловом совещании или заседании кафедры.  $\blacksquare$ 

#### Дракоша и занимательная география

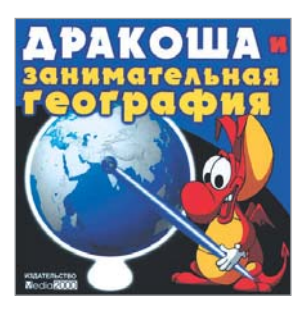

## Мир с высоты драконьего полета

**РАЗРАБОТЧИК** ИЗДАТЕЛЬ СДЙТ **IIFHA** 

G.O.G. games «Медиа-Сервис 2000» www.media2000.ru  $$2.5$ 

Любопытный диск «для детей и взрослых», позиционируемый издателями прежде всего как сборник «увлекательных и забавных игр, имеющих также и познавательный характер». Конечно, если закрыть глаза на то, что среди простеньких тестов типа «20 вопросов» или «Угадай флаг\страну\столицу\континент» некоторое подобие игры имеет только паззл «Расставь страны», можно, скрепя сердце, представить, что держишь в руках игровой диск. Вот только перечисленные выше «игры» - и есть весь игровой багаж этого «бублика». Что касается информативности... Вас устроит пресная выжимка из энциклопедической статьи с информацией о площади страны с распределением на ней городских и сельских жителей и еще парой статистических показателей? С разделом под названием «Интересное» дело обстоит чуть лучше, хотя интересно становится не столько от «географических баек» бодро вещающего в углу экрана чудика (он же - гид Дракоша), сколько от, по-видимому, непроизвольных ляпсусов создателей.

Выбираем континент, вращая земной шар. Затем приземляемся, к примеру, в Северной Америке, оказываемся под впечатлением от драконьих рассказов о том, как Майя перелезали через горы, и, дабы сменить обстановку, жмем на кнопочку «К Южной Америке» и попадаем... в Карибский бассейн (ниже не спуститься). С Россией, правда, не все так грустно: в ее европейской части все же найдется пара местечек, которыми можно прихвастнуть, попади вы в экстренную ситуацию, как в стареньком стихотвореньице. «А у нас в квартире газ!» — скажет американец, имея в виду, к примеру, Ниагарский водопад. - «А у меня в кармане гвоздь!» скажет грек, подразумевая Парфенон. - «А из нашего окна площадь Красная видна!» — парируете вы и окажетесь правы: ведь даже в драконьем реестре мировых чудес Россия представлена Петродворцом в Петербурге и... Кремлем в Москве.

В общем, драконы — существа высокого полета. И мир для них что яблоко: во-первых, с высоты - как яблоко с веснушками достопримечательностей, а во-вторых, как ни крути - все сладко. И с диском этим, как с яблоком: если голоден — проглотишь и не заметишь, а коли сыт, то и кусать не хочется.

#### Химия. Полный иллюстрированный курс

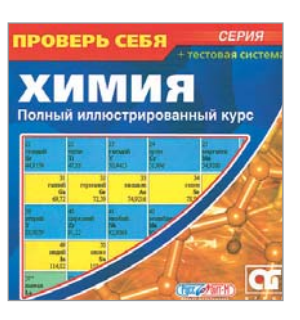

## Кто хочет стать счастливчиком?

**РАЗРАБОТЧИК** ИЗДАТЕЛЬ САЙТ **LIEHA** 

**AGGroup** «Руссобит-М» www.russobit-m.ru  $$2.5$ 

Учащиеся старших классов, абитуриенты и студенты первых курсов нехимических специальностей, объединяйтесь... в группы реанимации знаний по химии в рамках школьного курса, а также группы тестирования для оценки собственных шансов поступления в вуз. Дальнейший порядок действий таков: досконально изучите разделы «Общая химия», «Химия элементов» и «Органическая химия» данного диска. После этого запускайте программу тестирования и уверенно сидите перед монитором, как перед экзаменатором, давящим вас безразличным взглядом, в котором читается одно - непреклонная воля спросить вас: «А скажите-ка мне, душенька, сколько разных видов молекул оксида азота (IV) можно получить из изотопов азота <sup>14</sup>N и <sup>15</sup>N и двух изотопов кислорода <sup>16</sup>0 и <sup>17</sup>0?» В будущем это поможет вам на экзамене. А сейчас... безмолвствуйте. Ваше дело маленькое - незаметно переместить курсор на вкладку «Пояснения», и вы на коне! В пояснении содержится ответ. Вот только допустят вас к заветной кнопке только после того, как вы отметите свой вариант ответа. Как видите, виртуальный экзаменатор хитер, но реальные не в пример хитрее. Кстати, обратите внимание, справа находятся две шкалы, постепенно наполняющиеся оранжевым и зеленым по мере того, как вы углубляетесь в ядовито-туманные дебри теста. Это индикаторы душевного равновесия вашего контролера - цвета напрямую связаны с вашими правильными и неправильными ответами. Что будет, если одна из шкал-пробирок переполнится, пока неизвестно. И ваша главная задача - используя свои скудные пока знания, но деятельный ум, постараться уже в лабораторных условиях не смешивать потенциально взрывоопасные реагенты: какое-никакое разумение и полное невежество. Вель если экзаменатор окажется «тем еще катализатором», может произойти необратимая реакция замещения вас другим «кандидатом на место». А как устанете конкурировать — поделитесь с друзьями на пары, выберите ведущего и поиграйте перед компьютером в натурально абитуриентскую игру «Кто хочет стать счастливчиком?» на химическую тематику. Благо, вопросов много, а вариантов ответов по четыре. ■ ■ ■

### ArCon Home&Ландшафт

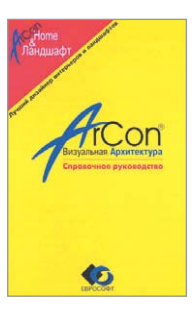

# Скрипите зубами, ГОСПОДА

PA3PA50T4MK ИЗДАТЕЛЬ **САЙТ TIEHA** 

«FRPOCOOT» «Новый Диск» www.nd.ru \$4

Сколько раз за двадцать лет мы переставляли мебель в квартире — уму не постижимо. А как бы хотелось вот эту стену вообще снести, здесь поставить перегородку в половину человеческого роста и прорубить дверь из комнаты напрямую в кухню. Уборную по-европейски соединить с ванной и в уголок поставить загадочный предмет биде. Время шло, запросы росли. «Вот если бы иметь собственный дом и все-то в нем по-своему устроить: под крышей мастерскую, в подвале стол для пинг-понга, в гостиной камин, комнаты сделать пятиугольными, а вокруг дома клумбы цветы в биде… И всю обстановку постоянно менять!» Мечты сумасшедшего? Да господь с вами! Если у вас в руках, как и у меня в свое время, окажется диск с программой ArCon Home, то при желании даже нечто подобное вы вполне сумеете соорудить, то есть зрительно воплотить, и впоследствии сколько угодно переделывать. На то она и «Визуальная архитектура». Сегодня в семействе архитектурно-дизайнерских программ ArCon очередной приплод — дизайнер интерьеров и ландшафтов «ArCon Home&Ландшафт». Самое время насадить в пресловутые биде цветы и развесить вокруг усадьбы — пусть полетают, — на что же еще годится волшебная программная среда? А если серьезно, годится она на многое. Возможность 3D-визуализации проекта будущего интерьера перед глобальным ремонтом на свой вкус — буквально от люстры и цвета обоев до формы лестницы и ручки, пардон, унитаза — дорогого стоит. Для большей наглядности можно подобрать искусственное и естественное освещение с учетом реального времени, подготовить все чертежи в специальном 2D-редакторе и спроектировать ландшафт вокруг дома — вот и вид из окна. Но главное, от вас не требуется быть высококлассным программистом — садитесь и работайте. Конечно, в первую очередь программные средства ArCon предназначены для профессионалов, работающих над эскизными проектами при строительстве и перепланировке помещений. Но иногда можно обойтись и своими силами. Поэтому пользуйтесь, господа с возможностями. И скрипите зубами остальные, кому о доме на свой вкус можно только помечтать, сидя перед компьютером.

#### Шахматная школа

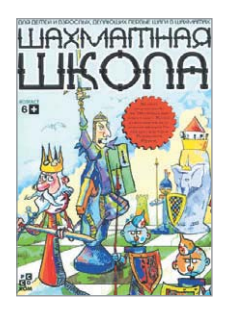

# Гроссмейстер? Вам и флаг в руки!

РАЗРАБОТЧИК ИЗДАТЕЛЬ САЙТ LIEHA

«ИнформСистемы» «Новый Диск» www.nd.ru \$4

История шахмат насчитывает более десяти веков. Почтенный возраст, не так ли? Наука, искусство, спорт, феномен цивилизации применительно к этой игре все эпитеты уместны. Вы еще не благоговеете перед ее патриархальным ореолом? Или «в общем, уважаю, но как-то не сложилось»? Похоже, у вас просто не было хорошего наставника и тренера. А вот у Анатолия Карпова (кто не знает Карпова?) были. Один из них — Юрий Разуваев, известный гроссмейстер, который, помнится, еще в 1984 году играл за сборную СССР в ее победном матче против сборной мира. Так вот. Сегодня уважаемый сэнсей подготовил обучающий диск «для детей и взрослых, делающих первые шаги в шахматах». И надо сказать, среди прочих пособий подобного рода этот самоучитель кажется чуть ли не образцом. Одна тишина чего стоит! Тишина — это когда примитивный компьютерный сэмпл не режет ухо, элементарно мешая сосредоточиться. А где еще требуется такая концентрация внимания и воли, как не в шахматах. Разве что в стрельбе. Поэтому и интерфейс программы удобен и строг, как интерьеры стрелкового тира. Ученику предлагаются три основных самостоятельных курса: «Правила шахматной игры» (они самые), «Развитие интеллектуальных способностей» (тренинг оперативного мышления, воображения, логики, смекалки и т.п.) и «Игра» (то бишь, практика в рамках заданного сценария или игра с произвольной позиции). На все про все 700 учебных примеров. Встроенная игровая программа «Дракон», согласно аннотации, «настроена на сравнительно слабую игру». Не обольщайтесь — этот «Дракон» с вами в поддавки играть не станет, хотя и миролюбив по натуре: результаты игры не сохраняются и не учитываются, поэтому для тренировки всегда можно разыграть одну и ту же позицию разными способами. Но вот за результатами ваших прочих упражнений следят еще как, даже спецподраздел заведен под кодовым названием «Статистика». И не только вам, но и всем зачисленным в «Шахматную школу» ученикам, с оголтелой оравой которых программа также готова методично работать.

Обзор подготовил: Антон Кузнецов